# **PluginJS**

Use the JS [wiki plugin,](https://doc.tiki.org/Wiki+Plugins) introduced in [Tiki3](https://doc.tiki.org/Tiki3), to include JavaScript files or JavaScript code in a wiki page.

Alternatives: [PluginHTML](https://doc.tiki.org/PluginHTML) or [PluginJQ](https://doc.tiki.org/PluginJq)

#### **Parameters**

Add JavaScript code or files *Introduced in Tiki 3.* [Go to the source code](https://gitlab.com/tikiwiki/tiki/-/blob/master/lib/wiki-plugins/wikiplugin_js.php) *Preferences required:* wikiplugin\_js

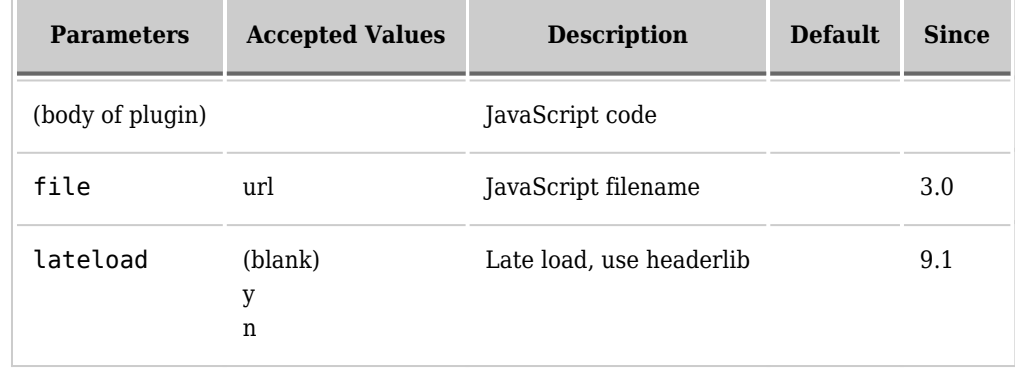

## **Examples**

#### **Basic syntax**

Insert a javascript file or/and some javascript code. {JS(file='file.js')}javascript code{JS}

The file.js file is in this case in the Tikiroot.

This will produce the following code for your Tiki site:

Note that it has to be surrounded by quotes.

{JS(file="http://example.org/tiki.js")}{JS}

{REMARKSBOX(title="Tip" type="tip")}Literal strings will have < , > , and & converted into HTML entities (and possibly other characters as well), so if your javascript is dealing with HTML (e.g. via document.write() ), you probably need to convert them back.

#### **Example 1**

To include JavaScript code, use:

 $\{JS() \}$  var.... function ... ...  $\{JS\}$ 

This will produce the following code for your Tiki:

```
var....
function ...
...
```
### **Example 2**

*This code:*

```
{JS()}alert('coucou'){JS}
```
Would produce a pop up window that the user would have to click on "Accept" button ("D'accord" in this localized example) to make it disappear:

 $\pmb{\times}$ 

### **Aliases**

 $\bullet$  Mod js